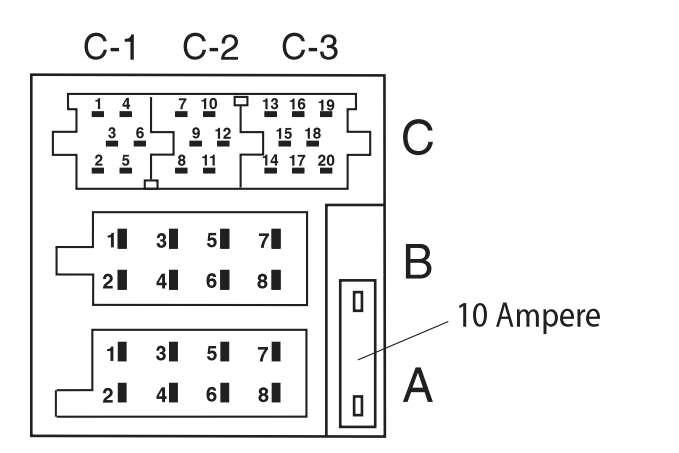

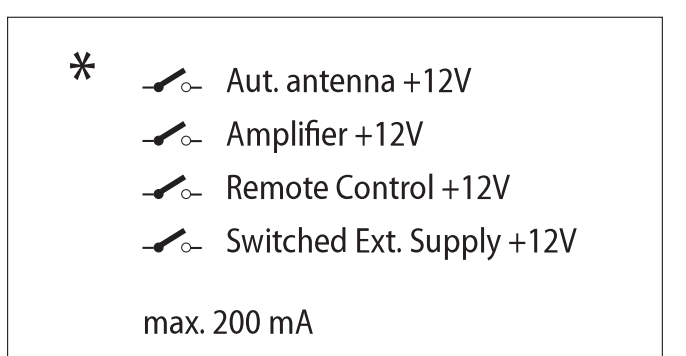

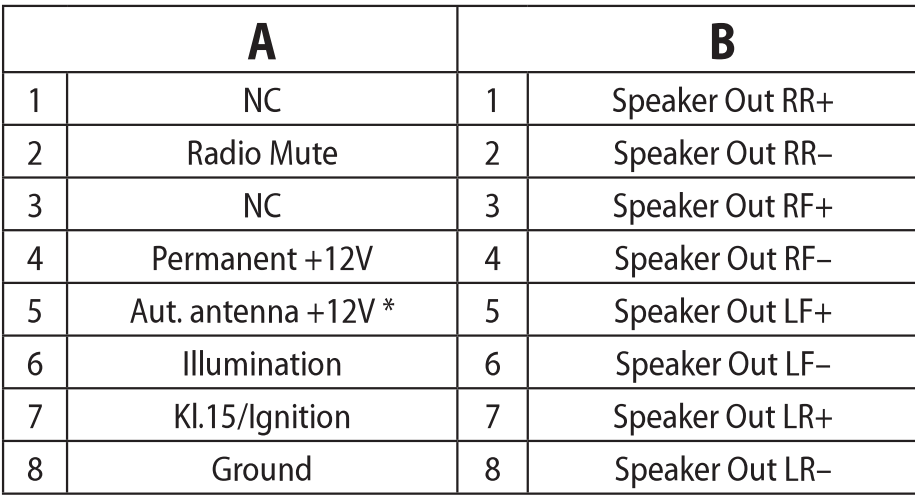

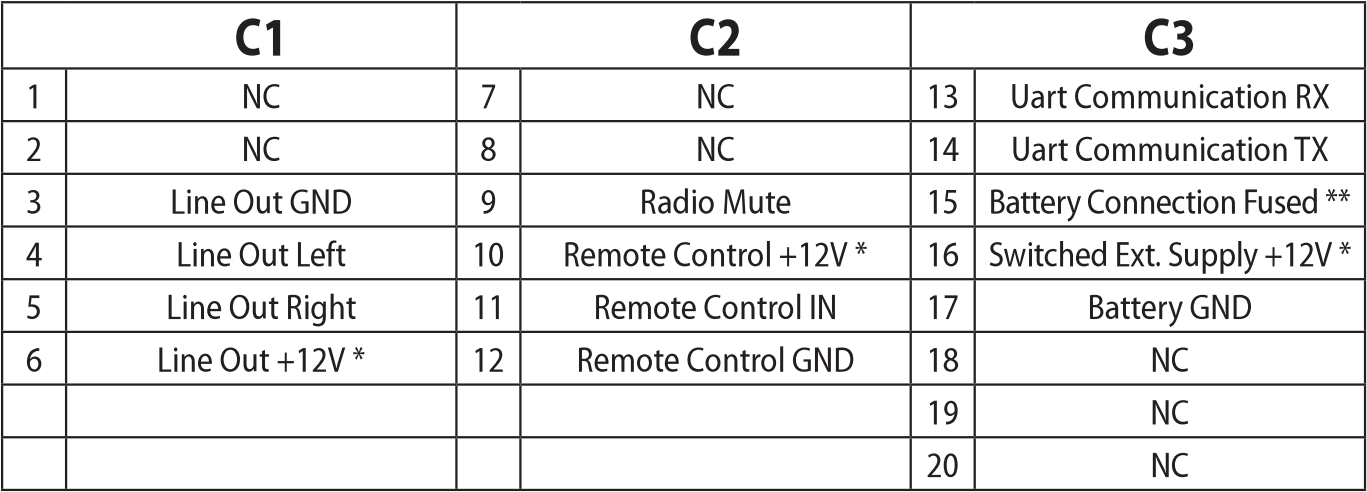

\*\* Battery voltage 12V